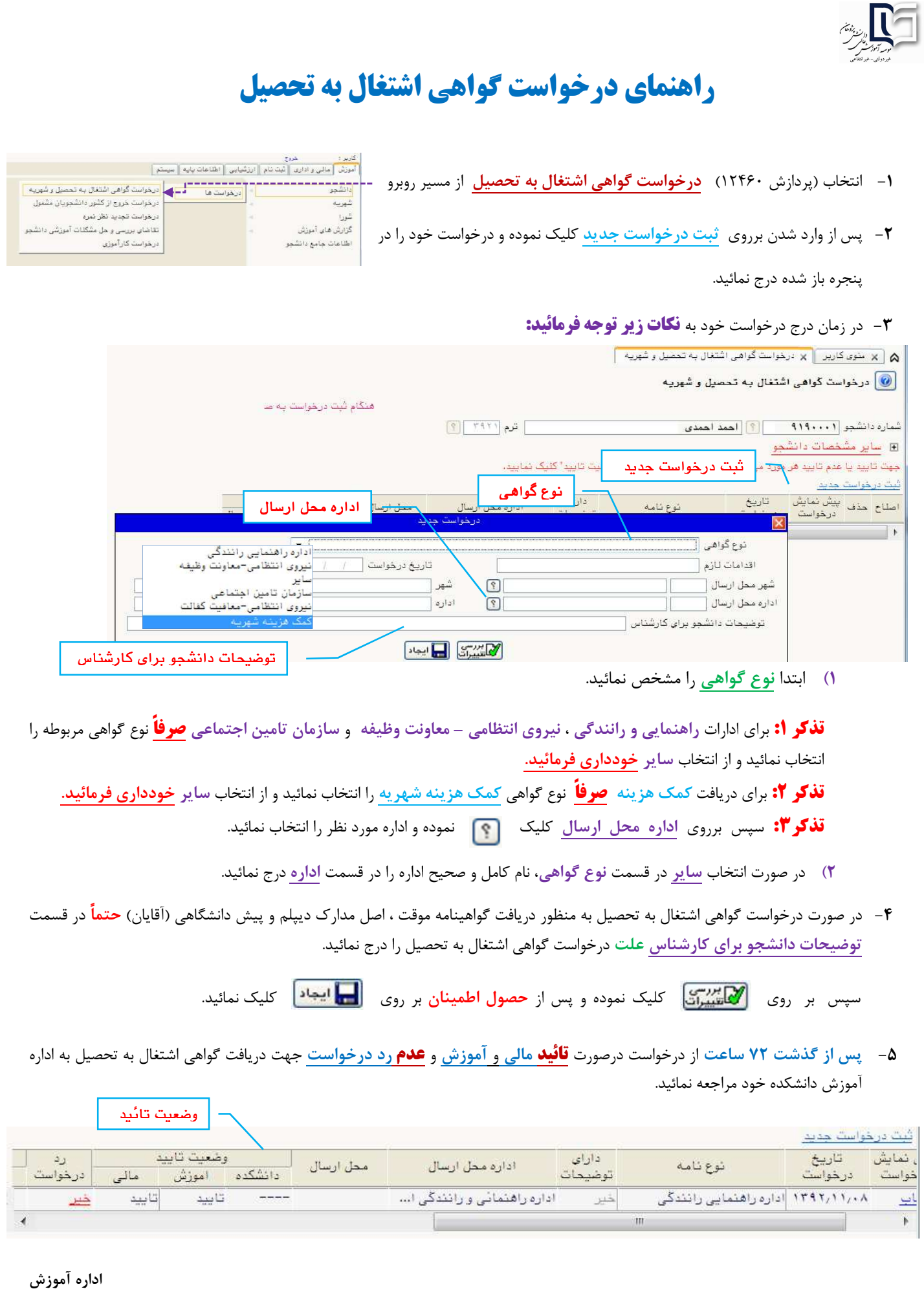

L